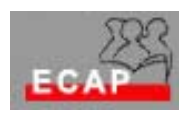

Esercizio 11

Prepari un cifrario di sostituzione monoalfabetico per le 26 lettere dell'alfabeto italiano esteso (a, b, c, d, e, f, g, h, i, j, k, l, m, n, o, p, q, r, s, t, u, v, w, x, y, z), adoperando ad esempio una tabella Excel

Con questo cifrario codifichi una semplice frase in lingua italiana o tedesca (2, 3 righe) e la consegni al docente.

Dopo che tutti i partecipanti al corso hanno consegnato le frasi codificate, esse verranno scambiate tra i partecipanti i quali avranno il compito di decodificarle sfruttando le proprietà statistiche dell'italiano e del tedesco.

Packet sniffer e simulatori

Facendo riferimento ai links della nostra pagina area (Approfondimenti Aspetti sicurezza) installi sul PC (disco rimovibile) i pacchetti software ethereal e windump come pure il pacchetto software netcat (http://www.atstake.com/research/tools/network\_utilities/)